#### Pushing Data to Galaxy

#### Ido M. Tamir CSF, Vienna

May 26, 2011

### **Background**

- CSF: Campus Science Support Facilities
- since 2011
- Sequencing, Fly library (VDRC), MS, Bioinformatics, Imaging, Phenotyping,. . .
- Sequencing should provide at least primary and secondary data analysis
- Tools for users to analyze data

# Galaxy was a Closed System

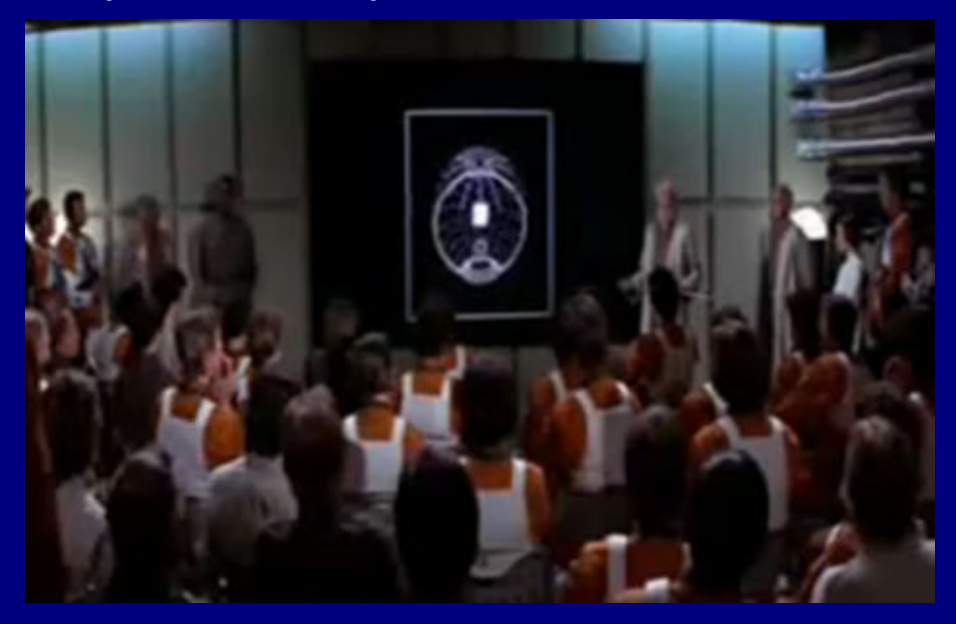

# Galaxy Initiates Import

### User Upload

# Upload File

- $\bullet$  file
- http
- ftp

### User Upload

# Upload File

- $\bullet$  file
- http
- ftp

### User Upload

#### Upload File

- $\bullet$  file
- http
- $\bullet$  ftp

# A/Synchronous Data Depositing

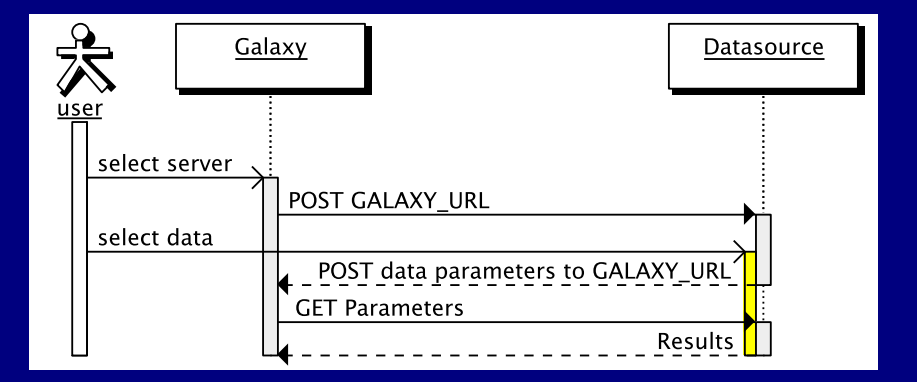

#### Galaxy Importer

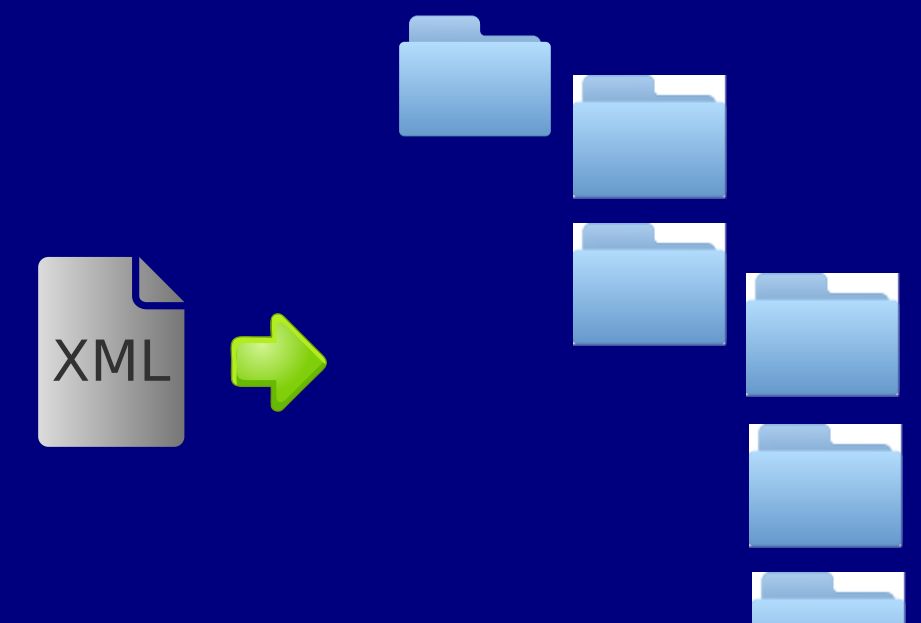

# RESTful API  $\beta$

#### /api/controller/. . .

- GET retrieval
- **POST creation/modification**
- **PUT** creation
- DELETE deletion

# RESTful API β

usage

- enable in universe wsgi.ini
- o create api-keys for user
- use scripts in GALAXY HOME/scripts/api
- scripts for libraries, samples

# RESTful API β

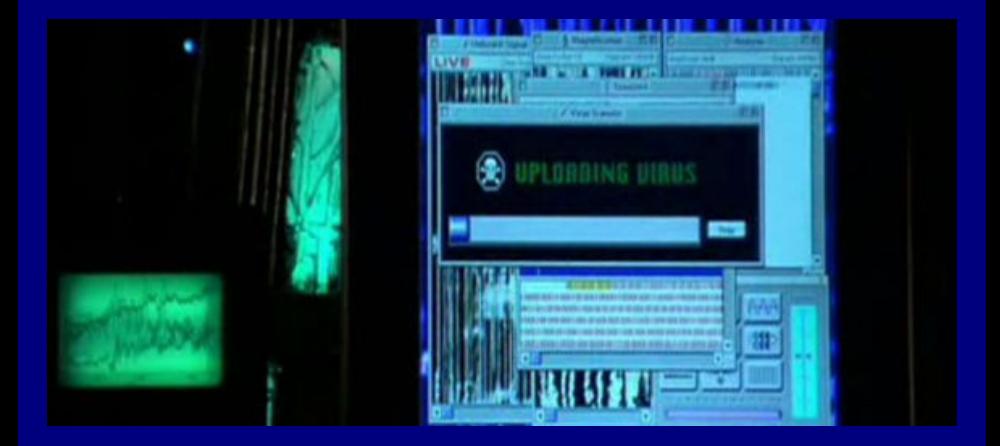

#### Big Picture: Interoperability

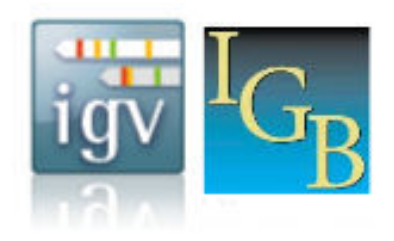

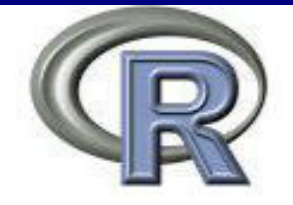

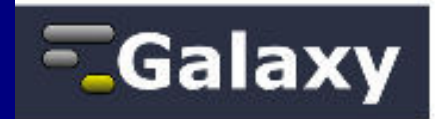

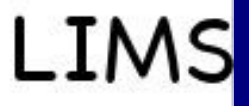

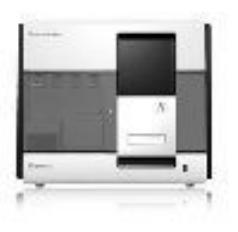

#### $m$  machine  $+$  LIMS

- server (data repository)
- workflows
- **genome** browser
- embedded bioinformatician

- $m$  machine  $+$  LIMS
- **Server** (data repository)
- workflows
- **genome** browser
- embedded bioinformatician

- $m$  machine  $+$  LIMS
- **Server** (data repository)
- workflows
- **genome** browser
- embedded bioinformatician

- $m$  machine  $+$  LIMS
- **Server (data repository)**
- workflows
- **genome** browser
- embedded bioinformatician

- $m$  machine  $+$  LIMS
- server (data repository)
- workflows
- **genome** browser
- embedded bioinformatician

results store

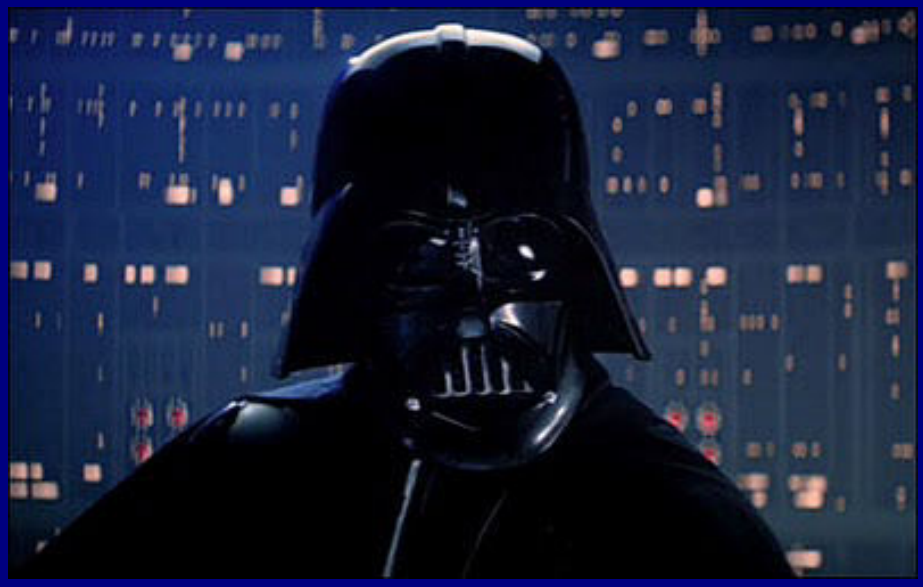

results store

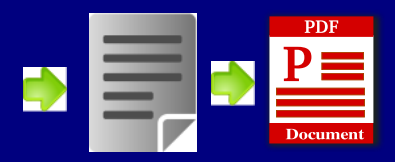

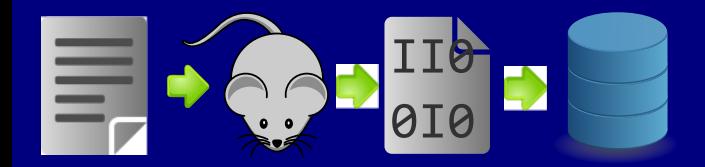

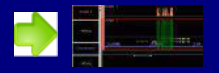

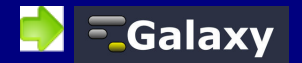

### **Modifications**

- **hg branch pusher**
- registered new resource for api\_mapper in  $\frac{1}{b}$  alaxy/web/buildapp.py
- put some more undocumented python code in  $\frac{1}{10}$  galaxy/web/api and scripts
- added hidden tool that executes the requested action in tools

# Generated HTTP Request

**Overview** 

#### POST

- domain http://yourdomain/galaxy
- $\bullet$  /api/fileposts?key=df96...
- {"poster" : "who", "message" : "encrypted & encoded" }

### Generated HTTP Request

message, encrypted & encoded

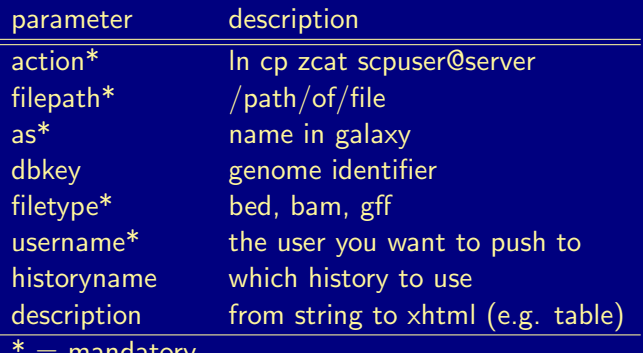

<u>mandator</u>

#### $\circ$  cp - copy to local from local file

- **In symbolic link from local file**
- $\sim$  zcat gunzip to local  $(+cp)$
- scp scp remote file to local

- $\degree$  cp copy to local from local file
- ln symbolic link from local file
- $\sim$  zcat gunzip to local  $(+cp)$
- scp scp remote file to local

- $\degree$  cp copy to local from local file
- ln symbolic link from local file
- $\bullet$  zcat gunzip to local  $(+cp)$
- scp scp remote file to local

- $\degree$  cp copy to local from local file
- ln symbolic link from local file
- $\bullet$  zcat gunzip to local  $(+cp)$
- scp scp remote file to local

#### Generated HTTP Request

POST /api/fileposts?kev=df96f277488364f141b8f19ca58cc8f0 HTTP/1.1 Accept-Encoding: identity Content-Length: 1316 Host: localhost:8080 Content-Type: application/json Connection: close User-Agent: Python-urllib/2.6

{"poster": "pusher1", "message": "MmQzZjYyNWI4YzkzODY0MWQ4YjdjMTY1OTUzMGY1MmE1YzM1ZTM2Y 2EzZDdmNzYxMzNkOGJmYjqxYzYxN2ViYTMxNTk2NDVhMDA5OTc2MzZhMWZiMzq0ZDBlNmFjYjlmYjBiMWY5MWQ5 MjRjYjg0YzI5YmRiYmNhNDMwMWI4ZDc1MmRj0TkyMDQxNDkyNzUyZDc2NmUxZTRmNGUwMzU0NDJiMWRlMTU4MTl kNGU20DE2YjBhNjFjZWFj0TA40GM5NjA5NDg10WQ0MDIyZmJkZDY2M2M3YzA1Yjk0MjViMWFjMWQzNmNiNjM3NT gx0WQzNTc4ZGYwM2FlMDQzZDY3ZmY5YThlNzQwNTE3NWExN2M3MWY2MzQ5N2E2N2RlZmJlNGM4NWQ0MWI2NDJm0 DE2YmI2NDY2ZjE5YzY2YWJiNWQ3MGIyNmI10DZhMzk4MjlkZWY4ZjQ3NTcxMzE5NjVm0Dkz0DAw0TY1YWFjYzZm NThkMmUz0WZm0TBiZmFmZWI0ZDNiMWNhMzhlYzUyMDI2Yzc0ZGFkNWMzZGIzM2VhZDk5NTg3ZjBlNzliNTZhNDJ mZGYxZDRlN2E4YjZkYTRhZTg2MGYyYmRiMjk5NGQ0ZmRl0WZmNjk1NTNjZDJjZGFjZjBiMzZhN2U3NTQ0NWU50T U4NGQzYWQ1NGQ5MDI2NjNmYjQ5ZWZkMTQ2YmM3YmNlZTgyMWRiZDJiNmU3YjUxNTQxNTU2NTk2NjQ4MzRjMGYzY zhiZGQzNTJmNmI2YTZkZDNiMWNhMzhlYzUyMDI2YzljMjBmMDI1NWJhMWZjYjI0MTU1NjU5NjY00DM0YzBmMDJk OWEwZTdkZjFmYWI0NmU5YzNjMTNiMGVlMDEwNTNlZDU0OWZkZjZjNGVkODRiMjczMTQ1M2RhZDdjZjdjZWI1YWQ 4NGI5ZTA40GJhNmI0MmIzZGUyZTFmYTRlNTc1MDZjYTVjNTFhZGYzNDUyM2EyZDRjNzNhNTVlMjIyYTNhNTQw0T MzZmI5MDY40WJlNzAzMjQ4YjA4MWFhNDcyNmRkOGMzOGZhYTAwOTQ0NDM4ZjI0NzY10TY2NWNkMGEyZmQzZGZkM TlmZjNhMDMxNDkyNjY5NTU4MTQ1N2Y5MzY2OGU1YjRjMzdiYjNhMzZiOWZjYTU2NDNhMWRhOTBkZTllYzBjODIy Mic5YTA10TAw0TMw0DlhYzQ5ZTE1MWMzNDBmZigxNmNkNDY0ZiBkNWY1MDdh0DM5NjNhMWY4YzUyNGE1NWM3MWM 4YWIyYTkw"}

### Example Pushed Dataset

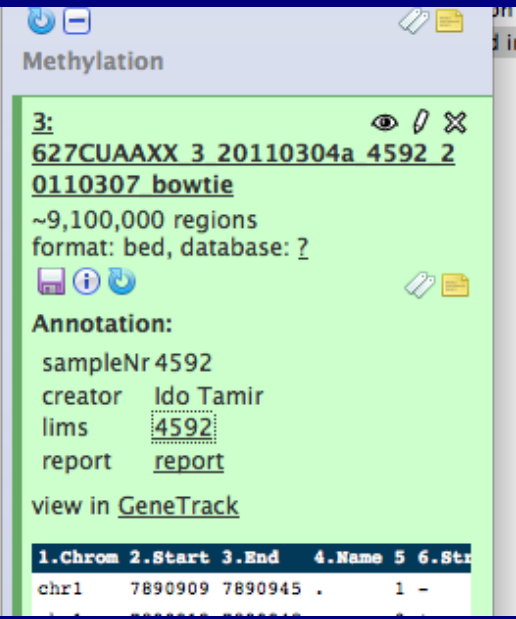

# Editing of Annotation not Nice

#### **Annotation / Notes:**

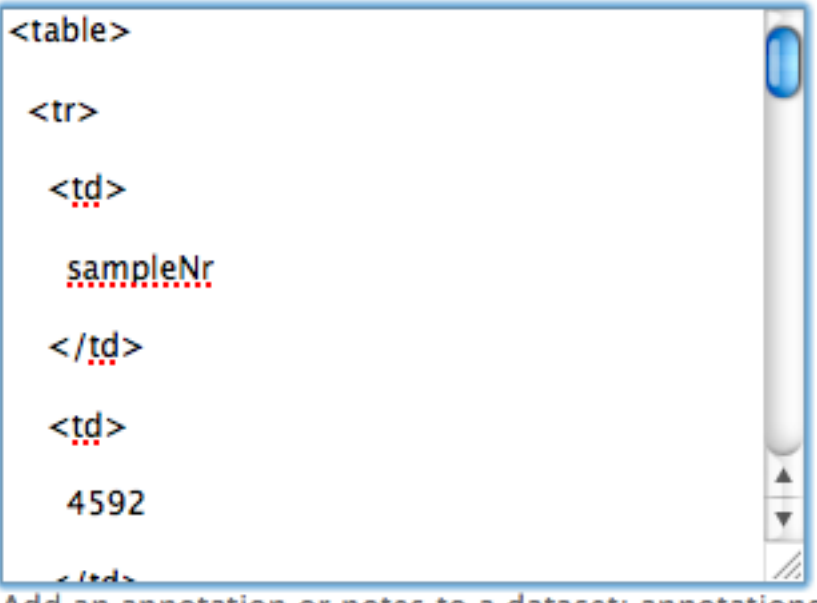

Add an annotation or notes to a dataset: annotations are a

#### o not pushing to himself!

- "pushed to" user sees his results
- linking, scp,. . . possible
- **structure**
- who is allowed (not just admins)
- complete message encrypted/tamperproof
- have to revisit libraries and sample tracking

- o not pushing to himself!
- **m** "pushed to" user sees his results
- linking, scp,. . . possible
- **structure**
- who is allowed (not just admins)
- complete message encrypted/tamperproof
- have to revisit libraries and sample tracking

- o not pushing to himself!
- "pushed to" user sees his results
- $\circ$  linking, scp,... possible
- **structure**
- who is allowed (not just admins)
- complete message encrypted/tamperproof
- have to revisit libraries and sample tracking

- o not pushing to himself!
- "pushed to" user sees his results
- $\circ$  linking, scp,... possible
- **o** structure
- who is allowed (not just admins)
- complete message encrypted/tamperproof
- have to revisit libraries and sample tracking

- o not pushing to himself!
- "pushed to" user sees his results
- **Inking, scp,... possible**
- **o** structure
- who is allowed (not just admins)
- complete message encrypted/tamperproof
- have to revisit libraries and sample tracking

- o not pushing to himself!
- "pushed to" user sees his results
- **Inking, scp,... possible**
- **o** structure
- who is allowed (not just admins)
- complete message encrypted/tamperproof
- have to revisit libraries and sample tracking

- o not pushing to himself!
- "pushed to" user sees his results
- **Inking, scp,... possible**
- **o** structure
- who is allowed (not just admins)
- complete message encrypted/tamperproof
- have to revisit libraries and sample tracking

# Acknowledgements

- Galaxy Team
- **CSF Vienna**
- Andreas Sommer
- Andras Aszodi, Benjamin Almeida, Markus Jaritz, Wolfgang Lugmayer